### Course 02323 Introduction to Statistics

### Lecture 6: Analysis of Two Samples

DTU Compute Technical University of Denmark 2800 Lyngby – Denmark

#### Motivating example: Nutrition study

Khalid, Md Saifuddin (DTU Compute) Introduction to Statistics Intervention to Statistics Fall 2023 1/53

### <span id="page-0-0"></span>**Overview**

### • Motivating example: Nutrition study

2 Repetition: *p*[-values and hypoth](#page-0-0)esis tests

- <sup>3</sup> [Two-sample](#page-1-0) *t*-test and *p*-value
- **4** [Confidence interval for the](#page-2-0) mean difference
- **6** [Overlapping confidence intervals?](#page-4-0)
- **6** [The paired setup](#page-5-0)
- **[Checking the](#page-6-0) normality assumptions**
- <sup>8</sup> [Planning for wanted precision o](#page-7-0)r power
	- [Precision requirements](#page-8-0)
	- [Power and sample](#page-9-0) size one-sample
	- [Power and sample size two-sam](#page-9-0)ple
- **[The pooled t-test a possible alte](#page-11-0)rnative**

### **Overview**

- Motivating example: Nutrition study
- <sup>2</sup> Repetition: *p*-values and hypothesis tests
- <sup>3</sup> Two-sample *t*-test and *p*-value
- **4** Confidence interval for the mean difference
- **6** Overlapping confidence intervals?
- **6** The paired setup
- Checking the normality assumptions
- 8 Planning for wanted precision or power
	- Precision requirements
	- Power and sample size one-sample
	- Power and sample size two-sample
- The pooled t-test a possible alternative

### Motivating example: Nutrition study

### Motivating example - nutrition study

#### Nutrition study

In a nutrition study, the aim is to investigate whether there is a difference in the energy usage for two different types of (moderately physically demanding) work.

Khalid, Md Saifuddin (DTU Compute) Introduction to Statistics Intervention to Statistics Fall 2023 2/53

In the study, the energy usage of 9 nurses from hospital *A* and 9 (other) nurses from hospital *B* have been measured. The measurements are given in the following table in mega Joule (MJ):

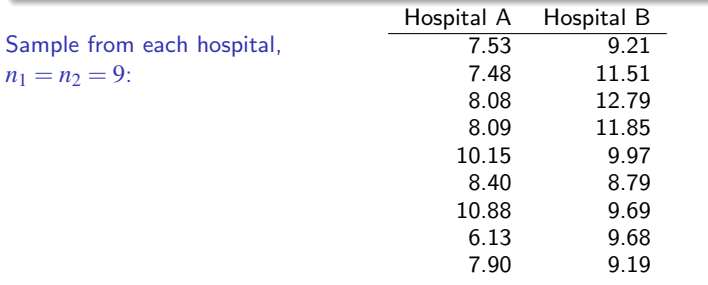

### Example - nutrition study

The hypothesis of no difference in mean energy usage is in focus: *H*<sub>0</sub> :  $\mu_A = \mu_B$ Sample means and standard deviations:  $\hat{\mu}_A = \bar{x}_A = 8.293, (s_A = 1.428)$  $\hat{\mu}_B = \bar{x}_B = 10.298$ , ( $s_B = 1.398$ ) Is data in accordance with the null hypothesis  $H_0$ ? Data:  $\bar{x}_B - \bar{x}_A = 2.005$ Null hypothesis:  $H_0: \mu_B - \mu_A = 0$ NEW: *p*-value for difference: *p*-value  $= 0.0083$ (Found under the scenario that  $H_0$  is true.) NEW: Confidence interval for difference:  $2.005 \pm 1.412 = [0.59; 3.42]$ 

#### Repetition: *p*-values and hypothesis tests

### <span id="page-1-0"></span>Definiti[on](#page-1-0) [of a hypothes](#page-0-0)is test and significance (repetition)

Introduction to Statistics Fall 2023

#### Definition [3.24. Hypothesis test:](#page-0-0)

When we [carry out a hypothesis test](#page-1-0), we decide against a null hypothesis or not, using [the data.](#page-2-0)

A null hypothesis is rejected if the *p*[-value, calculated after the](#page-4-0) data has been observed, is less than some  $\alpha$  – that is, if the *p*-value  $\lt \alpha$ , where  $\alpha$  is some pre-specifed (so-called) [significance level](#page-5-0).

[If we do not reject the](#page-6-0) null hypothesis, it is said to be *accepted*.

#### Definition [3.29. Statistical significance:](#page-7-0)

An effect is said to be [\(statistically\) significant](#page-8-0) if the *p*-value is less than the significance [level](#page-9-0)  $\alpha$ .

[Often \(and unless otherwise mentioned\) we use](#page-9-0)  $\alpha = 0.05$ .

### **Overview**

**• Motivating example: Nutrition study** 

### 2 Repetition: *p*-values and hypothesis tests

- <sup>3</sup> Two-sample *t*-test and *p*-value
- **4** Confidence interval for the mean difference
- **6** Overlapping confidence intervals?
- **The paired setup**
- **Checking the normality assumptions**
- <sup>8</sup> Planning for wanted precision or power
	- Precision requirements
	- Power and sample size one-sample
	- Power and sample size two-sample
- **The pooled t-test a possible alternative**

#### Repetition: *p*-values and hypothesis tests

### Steps of a hypothesis test - overview (repetition)

#### Generelly, a hypothesis test consists of the following steps:

- **1** Formulate the hypothesis and choose the level of significance  $\alpha$  (the "risk-level").
- **2** Calculate, using the data, the value of the test statistic.
- <sup>3</sup> Calculate the *p*-value using the test statistic and the relevant distribution. Compare the *p*-value to the significance level  $\alpha$  and make a conclusion.

OR:

Alternatively, make a conclusion based on the relevant critical value(s).

Introduction to Statistics **Eall 2023** 6 / 53

Repetition: *p*-values and hypothesis tests

### Definition and interpretation of the *p*-value (repetition)

The *p*-value expresses the *evidence* against the null hypothesis – Table 3.1:

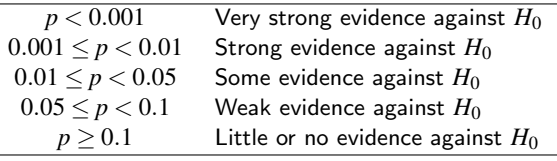

#### Definition 3.22 of the *p*-value:

The *p*-value is the probability of obtaining a test statistic that is at least as extreme as the test statistic that was actually observed. This probability is calculated under the assumption that the null hypothesis is true.

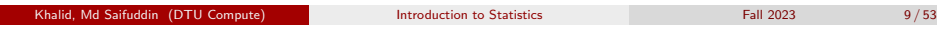

Two-sample *t*-test and *p*-value

### <span id="page-2-0"></span>**Overvie[w](#page-1-0)**

- **1** Motivating example: Nutrition study
- **2** Repetition: *p*[-values and hypoth](#page-0-0)esis tests
- **3** [Two-sample](#page-1-0) *t*-test and *p*-value
- **4** [Confidence interval for the](#page-2-0) mean difference
- **6** [Overlapping confidence intervals?](#page-4-0)
- **6** [The paired setup](#page-5-0)
- [Checking the](#page-6-0) normality assumptions
- <sup>8</sup> [Planning for wanted precision o](#page-7-0)r power
	- [Precision requirements](#page-8-0)
	- [Power and sample](#page-9-0) size one-sample
	- [Power and sample size two-sam](#page-9-0)ple
- **[The pooled t-test a possible alte](#page-11-0)rnative**

### Critical value, confidence interval and hypothesis test (repetition)

#### Theorem 3.33: Critical value method  $\approx$  Confidence interval method

We consider a  $(1-\alpha) \cdot 100\%$  confidence interval for  $\mu$ :

$$
\bar{x} \pm t_{1-\alpha/2} \cdot \frac{s}{\sqrt{n}}
$$

The confidence interval corresponds to the acceptance region for  $H_0$  when testing the (non-directional) hypothesis

*H*<sub>0</sub> :  $\mu = \mu_0$ 

#### (New) interpretation of the confidence interval:

The confidence interval covers those values of the parameter that we believe in given the data.

The confidence interval contains those values of the parameter that we would accept by the corresponding hypothesis test.

Khalid, Md Saifuddin (DTU Compute) **Introduction to Statistics** Fall 2023 **Intervention to Statistics** Fall 2023 10/53

Two-sample *t*-test and *p*-value

### Method 3.49: Two-sample *t*-test

#### Computing the test statistic:

When considering the null hypothesis about the difference between the means of two independent samples:

$$
\delta = \mu_2 - \mu_1
$$

$$
H_0: \delta = \delta_0
$$

the (Welch) two-sample *t*-test statistic is

$$
t_{\rm obs} = \frac{(\bar{x}_1 - \bar{x}_2) - \delta_0}{\sqrt{s_1^2/n_1 + s_2^2/n_2}}
$$

Two-sample *t*-test and *p*-value

## Theorem 3.50: Distribution of the (Welch) *t*-test statistic

#### The Welch *t*-test statistic is (approximately) *t*-distributed:

Under the null hypothesis, the (Welch) two-sample statistic, seen as a random variable:

$$
T = \frac{(\bar{X}_1 - \bar{X}_2) - \delta_0}{\sqrt{S_1^2/n_1 + S_2^2/n_2}}
$$

approximately follows a *t*-distribution with ν degrees of freedom, where

$$
\mathbf{v} = \frac{\left(\frac{s_1^2}{n_1} + \frac{s_2^2}{n_2}\right)^2}{\frac{(s_1^2/n_1)^2}{n_1 - 1} + \frac{(s_2^2/n_2)^2}{n_2 - 1}}
$$

if the two population distributions are normal or if the two sample sizes are large enough.

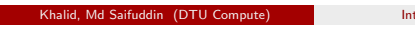

Freduction to Statistics **Executive Computer International Computer** Fall 2023 13/53

Two-sample *t*-test and *p*-value

Example - [nutrition stud](#page-2-0)y

The hypothesis of no difference is in focus:

$$
H_0: \delta = \mu_B - \mu_A = 0
$$

versus the non-directional  $(= two-sided)$  alternative:

$$
H_1: \delta = \mu_B - \mu_A \neq 0
$$

First, the computations of *t*<sub>obs</sub> and *ν*:

$$
t_{\rm obs} = \frac{10.298 - 8.293}{\sqrt{2.0394/9 + 1.954/9}} = 3.01
$$

and

$$
\nu = \frac{\left(\frac{2.0394}{9} + \frac{1.954}{9}\right)^2}{\frac{(2.0394/9)^2}{8} + \frac{(1.954/9)^2}{8}} = 15.99
$$

### Method 3.51: Two-sample *t*-test

#### The level  $\alpha$  test is:

- **1** Compute *t*<sub>obs</sub> and *v* as given above.
- 2 Compute the evidence against the *null hypothesis<sup>a</sup>*  $H_0$ :  $\mu_1 \mu_2 = \delta_0$  vs. the alternative hypothesis  $H_1$ :  $\mu_1 - \mu_2 \neq \delta_0$  by the

*p*-value =  $2 \cdot P(T > |t_{\text{obs}}|)$ 

where the *t*-distribution with ν degrees of freedom is used.

**3** If *p*-value  $< \alpha$ : We reject  $H_0$ , otherwise we accept  $H_0$ . OR

The rejection/acceptance conclusion could alternatively, but equivalently, be made based on the critical value(s)  $\pm t_{1-\alpha/2}$ :

If  $|t_{\text{obs}}| > t_{1-\alpha/2}$  we reject  $H_0$ , otherwise we accept  $H_0$ .

<sup>a</sup>We are often interested in the test where  $\delta_0 = 0$ 

Khalid, March 2023 14/53

### Two-sample *t*-test and *p*-value

### Example - nutrition study

Next, the *p*-value is found:

$$
p\text{-value} = 2 \cdot P(T > |t_{\rm obs}|) = 2P(T > 3.01) = 2 \cdot 0.00415 = 0.0083
$$

## Nutrition study example:  $P(T > 3.01)$  $1 - pt(3.01, df = 15.99)$ 

## [1] 0.004154

#### Evaluate the evidence (Table 3.1):

There is strong evidence against the null hypothesis.

#### Conclude based on  $\alpha = 0.05$ :

We reject the null hypothesis. There is a significant difference between the two groups. Nurses in Hospital *B* can be said to have a larger (mean) energy usage than nurses in Hospital *A*.

Khalid, March 2023 15/53

### **Overview**

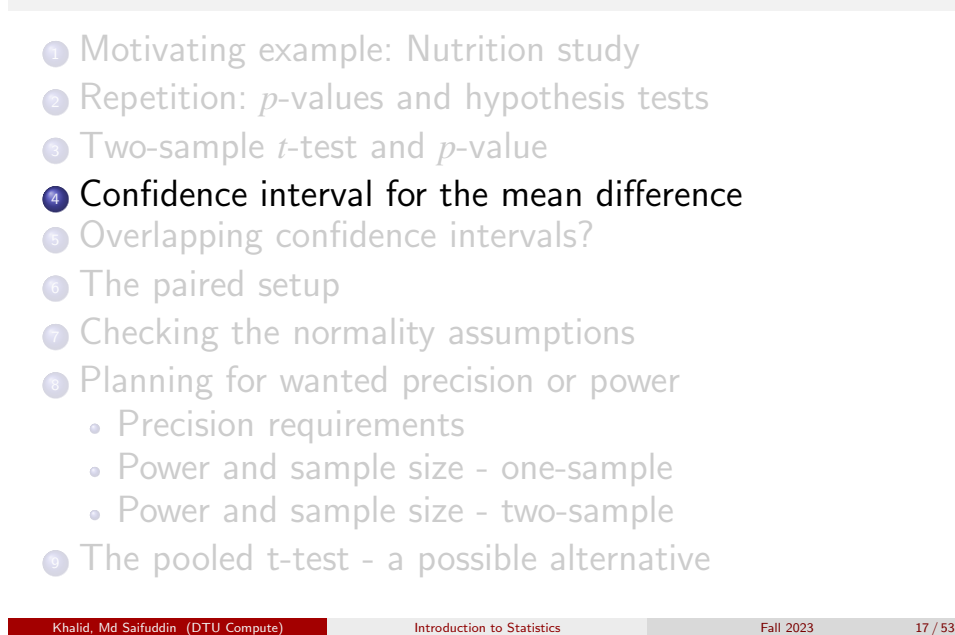

#### Confidence interval for the mean difference

Method 3.47: Confidence interval for  $\mu_1 - \mu_2$ 

The confidence interval for the mean difference:

For two samples  $x_1, \ldots, x_n$  and  $y_1, \ldots, y_n$  the  $100(1-\alpha)\%$ confidence interval for  $\mu_1 - \mu_2$  is given by

$$
\bar{x} - \bar{y} \pm t_{1-\alpha/2} \cdot \sqrt{\frac{s_1^2}{n_1} + \frac{s_2^2}{n_2}}
$$

where  $t_{1-\alpha/2}$  is the  $100(1-\alpha/2)\%$ -quantile from the *t*-distribution with ν degrees of freedom given by Theorem 3.50 (see above).

Confidence interval for the mean difference

### <span id="page-4-0"></span>Confid[ence interval and](#page-4-0) hypothesis test (repetition)

The acceptance region consists of the potential values for  $\mu_1 - \mu_2$  that are not too far [away from the data:](#page-0-0)

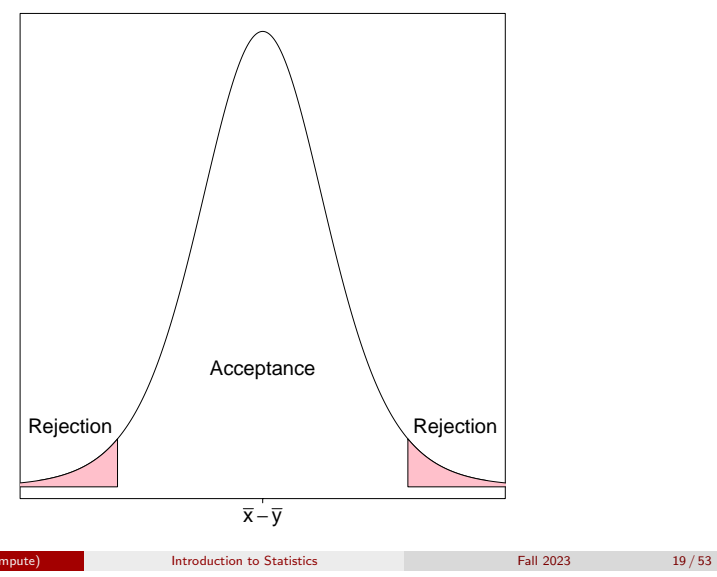

## Example - nutrition study:

Confidence interval for the mean difference

Let's find the 95% confidence interval for  $\mu_B - \mu_A$ . Using  $v = 15.99$ , the relevant *t*-quantile is

 $t_0$  975 = 2.120

Khalid, Md Saifuddin (DTU Compute) Introduction to Statistics Intervention to Statistics Fall 2023 18/53

and the confidence interval becomes:

$$
10.298 - 8.293 \pm 2.120 \cdot \sqrt{\frac{2.0394}{9} + \frac{1.954}{9}}.
$$

This gives the confidence interval also shown above:

[0.59; 3.42]

### Example - nutrition study - everything in R:

# Read the two samples into R  $xA = c(7.53, 7.48, 8.08, 8.09, 10.15, 8.4, 10.88, 6.13, 7.9)$  $xB = c(9.21, 11.51, 12.79, 11.85, 9.97, 8.79, 9.69, 9.68, 9.19)$ 

# Perform Welch two-sample t-test t.test(xB, xA)

##

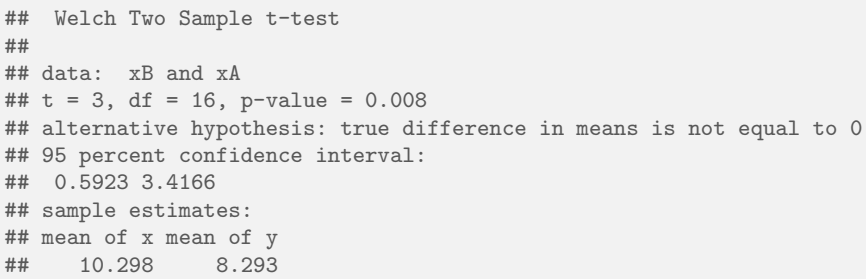

#### Khalid, Md Saifuddin (DTU Compute) Introduction to Statistics Intervention to Statistics Fall 2023 21/53

Overlapping confidence intervals?

### <span id="page-5-0"></span>Examp[le -](#page-4-0) [nutrition stud](#page-5-0)y - presentation of result

#### Barplots with error bars are often seen:

[A grouped barplot with some "error bars" - below, th](#page-0-0)e 95%-confidence intervals for the [mean of each group are shown:](#page-1-0)

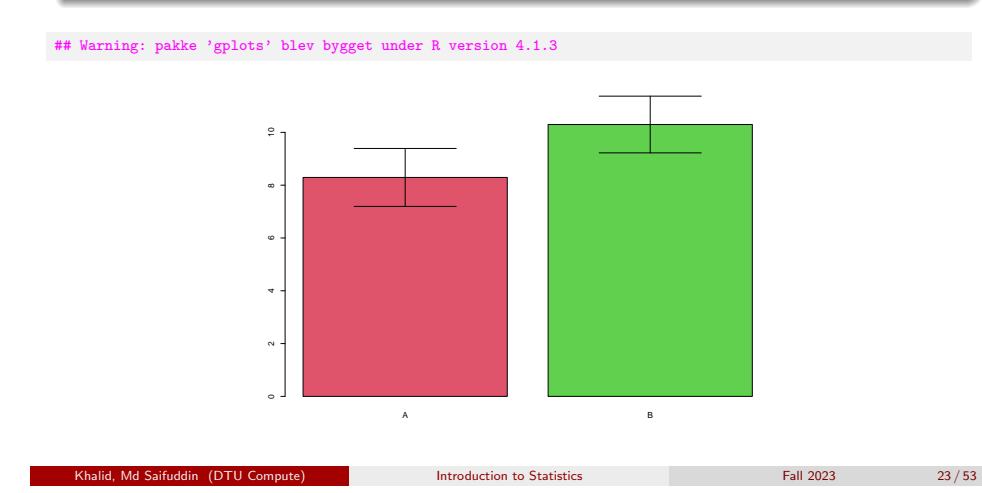

### Overlapping confidence inter

### **Overview**

- **Motivating example: Nutrition study**
- 2 Repetition: *p*-values and hypothesis tests
- <sup>3</sup> Two-sample *t*-test and *p*-value
- **4** Confidence interval for the mean difference
- **5** Overlapping confidence intervals?
- **6** The paired setup
- **Checking the normality assumptions**
- <sup>8</sup> Planning for wanted precision or power
	- Precision requirements
	- Power and sample size one-sample
	- Power and sample size two-sample
- **The pooled t-test a possible alternative**

Overlapping confidence intervals?

Be careful about using "overlapping confidence intervals"

Khalid, Md Saifuddin (DTU Compute) Introduction to Statistics Intervention to Statistics Fall 2023 22/53

The approach is actually using an incorrect variation for evaluation of the difference:

$$
\sigma_{(\bar{X}_A - \bar{X}_B)} \neq \sigma_{\bar{X}_A} + \sigma_{\bar{X}_B}
$$

$$
\text{Var}(\bar{X}_A - \bar{X}_B) = \text{Var}(\bar{X}_A) + \text{Var}(\bar{X}_B)
$$

Assume that the two standard-errors are 3 and 4: The sum is 7, but  $\sqrt{3^2 + 4^2} = 5$ 

The correct relation between the standard deviations is:

$$
\sigma_{(\bar{X}_A-\bar{X}_B)}<\sigma_{\bar{X}_A}+\sigma_{\bar{X}_B}
$$

#### Overlapping confidence intervals?

Be careful about using "overlapping confidence intervals"

### Remark 3.59. Rule for using "overlapping confidence intervals":

When two CIs do NOT overlap: The two groups are significantly different.

When two CIs DO overlap: We do not know what the  $\overline{\text{conclusion}}$  is  $-$  but we could, e.g., make a CI for the mean difference instead, to investigate.

 $Introduction to Statistics$   $Fall 2023$   $25/53$ 

The paired setup

### <span id="page-6-0"></span>Motivating [example - sle](#page-5-0)ep medicine

#### [Difference between sleep medicines?](#page-0-0)

In a study, the aim is to compare two kinds of sleep medicine, A and B. 10 test persons [tried both kinds of medicine, and the following results were](#page-1-0) obtained, in terms of [prolonged sleep length \(in hours\) for each m](#page-2-0)edicine type:

#### [Sample,](#page-4-0)  $n = 10$ :

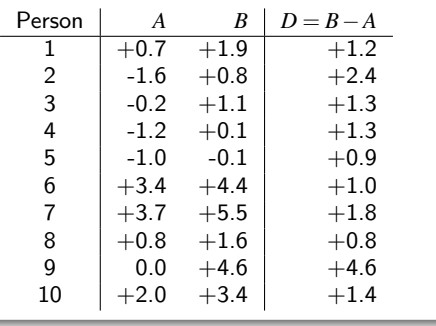

### **Overview**

- **1** Motivating example: Nutrition study
- 2 Repetition: *p*-values and hypothesis tests
- <sup>3</sup> Two-sample *t*-test and *p*-value
- **4** Confidence interval for the mean difference
- **6** Overlapping confidence intervals?
- **6** The paired setup
- **Checking the normality assumptions**
- <sup>8</sup> Planning for wanted precision or power
	- Precision requirements
	- Power and sample size one-sample
	- Power and sample size two-sample
- **The pooled t-test a possible alternative**

#### The paired setup

### The paired setup and analysis  $=$  one-sample analysis

Khalid, Md Saifuddin (DTU Compute) Introduction to Statistics Intervention to Statistics Fall 2023 26/53

# Read the two samples into R  $x1 = c(.7,-1.6,-.2,-1.2,-1.3.4,3.7,.8,0.2)$  $x2 = c(1.9, .8, 1.1, .1, -0.1, 4.4, 5.5, 1.6, 4.6, 3.4)$ 

# Compute differences to get a paired t-test dif =  $x2 - x1$ 

```
# Perform paired t-test
t.test(dif)
```
#### ## ## One Sample t-test ## ## data: dif ##  $t = 4.7$ , df = 9, p-value = 0.001 ## alternative hypothesis: true mean is not equal to 0 ## 95 percent confidence interval: ## 0.8613 2.4787 ## sample estimates: ## mean of x 1.67 Khalid, Md Saifuddin (DTU Compute) **Introduction to Statistics** Fall 2023 **Fall 2023** 28/53

### The paired setup and analysis  $=$  one-sample analysis

# Another way to perform the paired t-test  $t. \text{test}(x2, x1, \text{paired} = \text{TRUE})$ 

##

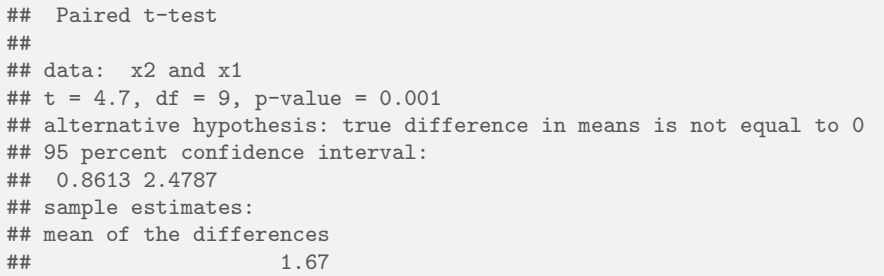

### Paired vs. independent experiment

#### Completely randomized (independent samples)

20 patients are used and allocated, completely at random, to one of the two treatments (usually making sure to have 10 patients in each group). That is, there are different patients in the different treatment groups.

#### Paired (dependent samples)

10 patients are used, and each of them tests both of the treatments. Usually this will involve some time in between treatments, to make sure that the experiment is meaningful, and also one would typically make sure that some patients try A before B and others try B before A (order allocated at random). That is, the same patients are included in both treatment groups.

Khalid, Maria Computer Computer intervention to Statistics Fall 2023 30 / 53

Introduction to Statistics **Eall 2023** 29 / 53

The paired setup

### <span id="page-7-0"></span>Example [- sleep m](#page-7-0)[edicin](#page-6-0)e - WRONG analysis

[# WRONG analysis](#page-1-0)  $t.test(x1, x2)$ ## [## Welch Two Sample t-test](#page-4-0) ##  $\#$ # data:  $x1$  and  $x2$ ##  $t = -1.9$ , df = 18, p-value = 0.07 ## alternative hypothesis: true difference in means is not equal to 0 [## 95 percent confidence interval:](#page-7-0) ## -3.4854 0.1454 [## sample estimates:](#page-8-0) [## mean of x mean of y](#page-9-0)  $0.66$  2.33

### **Overview**

- **1** Motivating example: Nutrition study
- 2 Repetition: *p*-values and hypothesis tests

Checking the normality assumptions

- <sup>3</sup> Two-sample *t*-test and *p*-value
- **4** Confidence interval for the mean difference
- **6** Overlapping confidence intervals?
- **6** The paired setup

### • Checking the normality assumptions

- <sup>8</sup> Planning for wanted precision or power
	- Precision requirements
	- Power and sample size one-sample
	- Power and sample size two-sample
- **The pooled t-test a possible alternative**

#### Checking the normality assumptions

### Example - Q-Q plot for EACH sample:

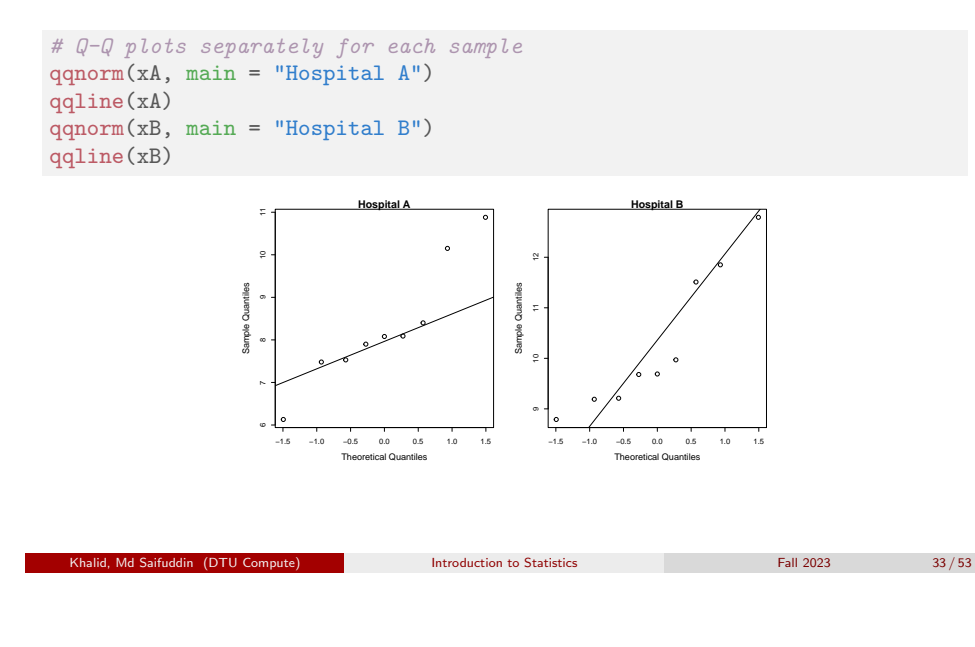

Checking the normality assumptions

<span id="page-8-0"></span>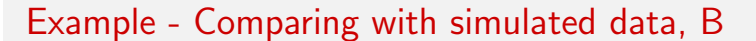

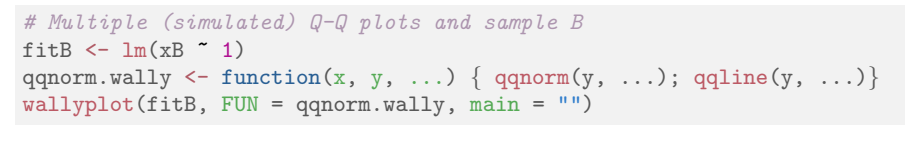

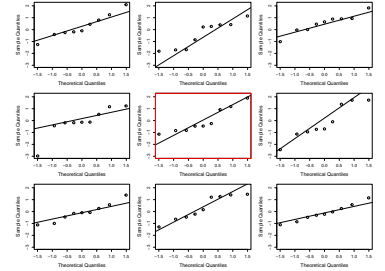

Example - Comparing with simulated data, A

# Multiple (simulated) Q-Q plots and sample A require(MESS)

## Warning: pakke 'MESS' blev bygget under R version 4.1.3

fitA  $\leftarrow$  lm(xA  $\sim$  1) qqnorm.wally  $\leq$  function(x, y, ...) { qqnorm(y, ...); qqline(y, ...)}  $wallyplot(fitA, FUN = qqnorm.wally, main = "")$ 

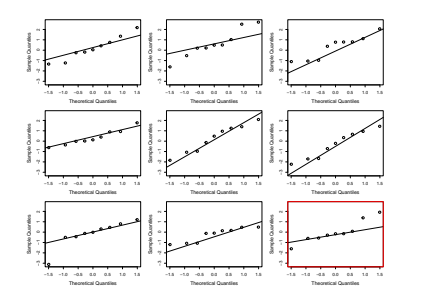

Introduction to Statistics **Fall 2023** 34 / 53

### Planning for wanted precision or power

### **Overview**

- **1** Motivating example: Nutrition study
- 2 Repetition: *p*-values and hypothesis tests
- <sup>3</sup> Two-sample *t*-test and *p*-value
- **4** Confidence interval for the mean difference
- **6** Overlapping confidence intervals?
- **6** The paired setup
- Checking the normality assumptions
- 8 Planning for wanted precision or power
	- Precision requirements
	- Power and sample size one-sample
	- Power and sample size two-sample

• The pooled t-test - a possible alternative

#### Planning for wanted precision or power Precision requirements

Planning of study with requirements to the precision

The one-sample  $100 \cdot (1 - \alpha)\%$  CI:  $\bar{x} \pm t_{1-\alpha/2} \cdot s/\sqrt{n}$ .

The *margin of error*  $(ME)$  is defined as

$$
t_{1-\alpha/2}\frac{\sigma}{\sqrt{n}}
$$

Method 3.63: The one-sample CI sample size formula:

When  $\sigma$  is known, or guessed to be some value, we can calculate the sample size *n* needed to achieve a given margin of error, *ME*, with probability  $1-\alpha$ , as:

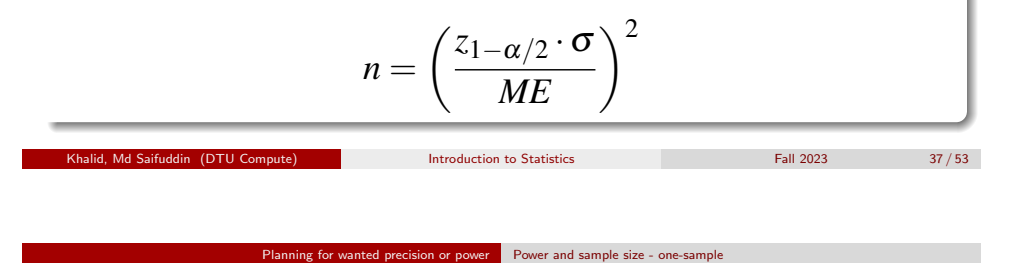

### <span id="page-9-0"></span>Planning[, power](#page-8-0)

What is the power of a future study/experiment:

- The probability of detecting an (assumed) effect.
- $P$ (reject  $H_0$ ) when  $H_1$  is true.
- Probability of correct rejection of  $H_0$ .
- Challenge: The null hypothesis can be wrong in many ways!
- Practically: Scenario-based approach
	- E.g. "What if  $\mu = 86$ , how good will my study be to detect this?"
	- E.g. "What if  $\mu = 84$ , how good will my study be to detect this?"

 $e$  etc.

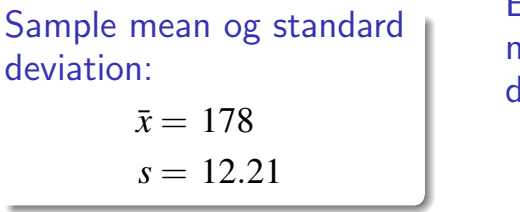

Estimate the population mean and standard deviation:

$$
\hat{\mu} = 178
$$

$$
\hat{\sigma} = 12.21
$$

If we want  $ME = 3$  cm with 95% confidence, how large should *n* be?

Planning for wanted precision or power Precision requirements

$$
n = \left(\frac{1.96 \cdot 12.21}{3}\right)^2 = 63.64 \approx 64
$$

Power and sample size - one-sample

Khalid, Md Saifuddin (DTU Compute) Introduction to Statistics Intervention to Statistics Fall 2023 38 / 53

### Planning and power

### When the null hypothesis has been decided on:

If you know (or set/guess) four out of the following five pieces of information, you can find the fifth:

- The sample size *n*.
- Significance level  $\alpha$  of the test.
- A difference in mean that you would want to detect (effect size)  $\mu_0 - \mu_1$ .
- The population standard deviation,  $\sigma$ .
- The power  $(1-\beta)$ .

#### Planning for wanted precision or power Power and sample size - one-sample

### Low power example

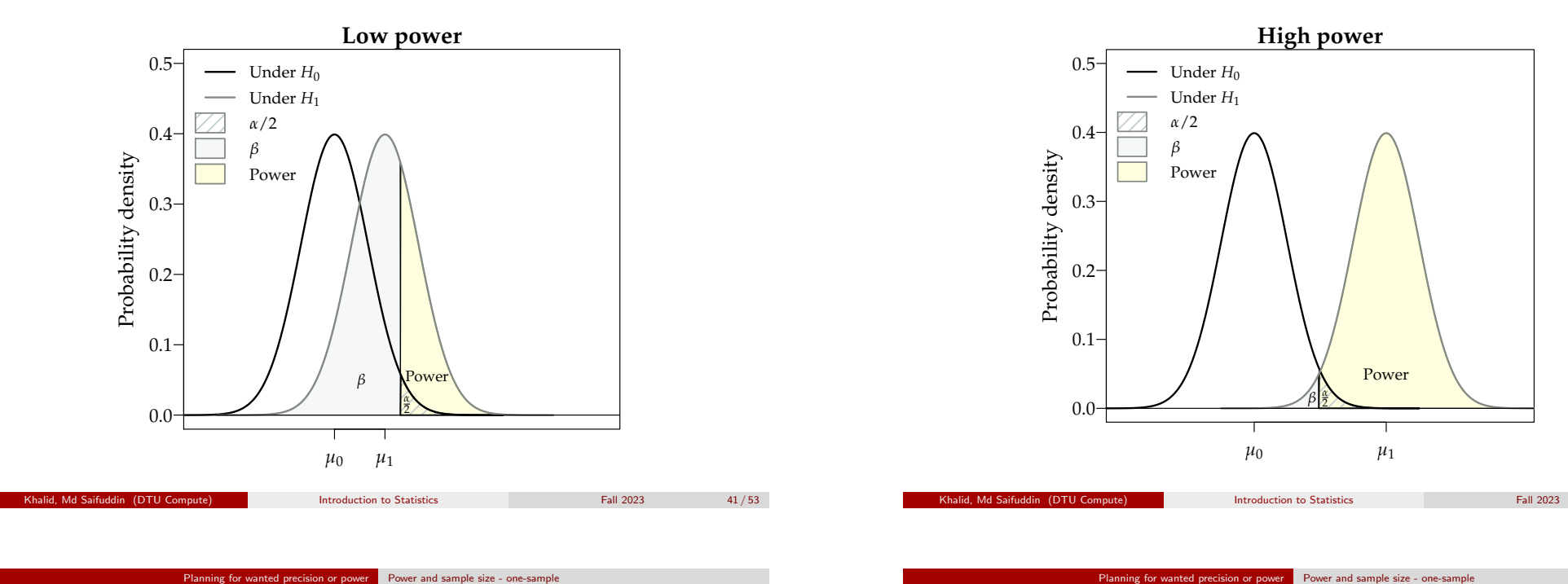

#### *Planning for wanted precision or power* Power and sample size - one-sample *precision increases (the yellow area one-sample**Planning for wanted precision or power* **(the yellow area of yellow area of yellow area of ye** Planning for wanted precision or power Power and sample size - one-sample

Planning, sample size *n* 

#### The big practical question: What should *n* be?

 $\frac{H}{D}$  is false cheese research of *Hobbins* and *H*<sub>0</sub> (*b*) error  $\frac{H}{D}$  power.t.test(n = 0%): *H*0 is false Correct region of *H* is false correct a relevant effect with high power 1−β is falsed to power.t.test(n = 40, delta = 4, sd = 12.21, type = "<br>(usually at least 80%) (usually at least  $80\%$ ):

For the one-sample t-test for given  $\alpha$ ,  $\beta$  and  $\sigma$ :

$$
n = \left(\sigma \frac{z_{1-\beta} + z_{1-\alpha/2}}{\mu_0 - \mu_1}\right)^2
$$

to detect ( $\mu_0$ )  $\mu_1$  is the difference in mean that we would like to detect, and  $x_1-p$ ,  $x_1-a/2$  are  $\mu$  alternative = two side (higher power), as illustrated in Figure 3.2. In the left plot we have the mean  $\mathcal{L}$ 

### High power example

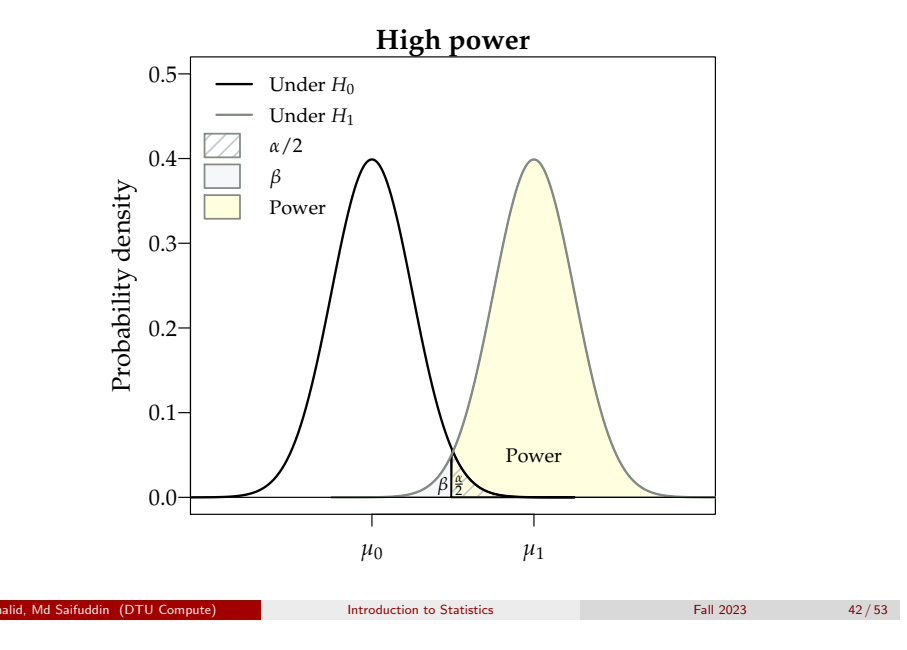

#### Planning for wanted precision or power Power and sample size - one-sample

Example - The power for  $n = 40$ 

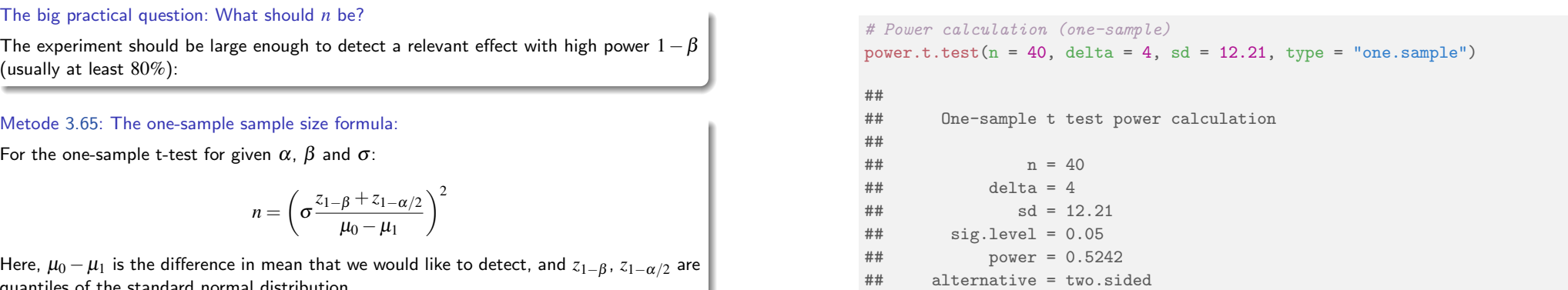

(higher power), as illustrated in Figure 3.2. In the left plot we have the mean  $\alpha$  in the mean  $\alpha$ 

Chapter 3 3.3 PLANNING A STUDY: WANTED PRECISION AND POWER 65

### Planning for wanted precision or power Power and sample size - one-sample

### Example - The sample size for power  $= 0.80$

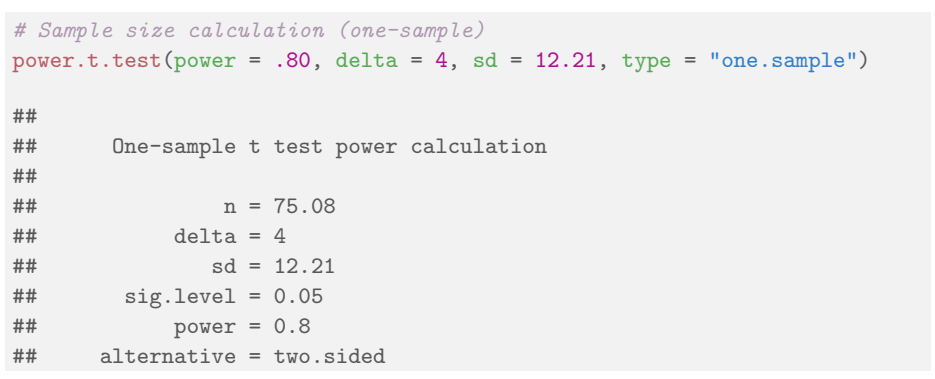

### Power and sample size - two-sample

Finding the power of detecting a group difference of 2 with  $\sigma = 1$  for  $n = 10$ :

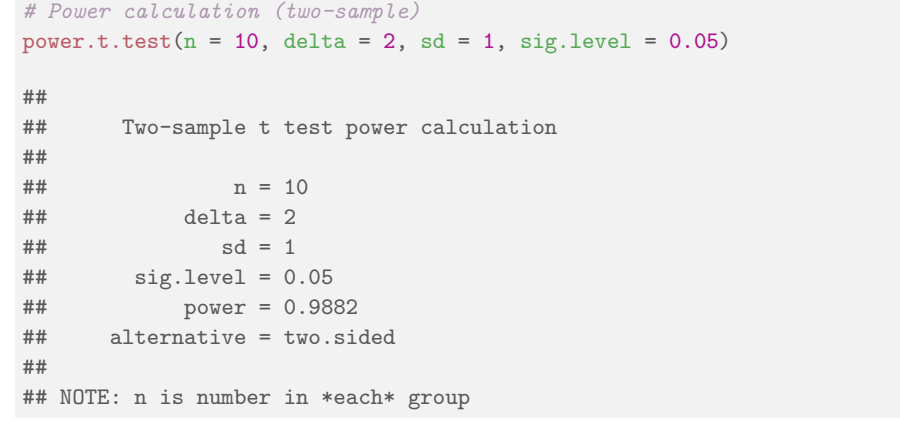

Khalid, Maria Computer Computer introduction to Statistics Fall 2023 46 / 53

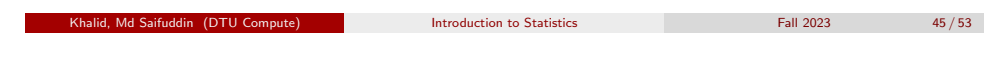

Planning for wanted precision or power Power and sample size - two-sample

### <span id="page-11-0"></span>Power a[nd sample size -](#page-8-0) [two-sample](#page-9-0)

Finding the sample size for detecting a group mean difference of 2 with  $\sigma = 1$  and power  $= 0.9$ :

```
# Sample size calculation (two-sample)
power.t.test(power = 0.90, delta = 2, sd = 1, sig.level = 0.05)
##
## Two-sample t test power calculation
##
## n = 6.387
## delta = 2
## sd = 1
\## \qquad sig.level = 0.05
## power = 0.9
## alternative = two.sided
##
## NOTE: n is number in *each* group
```
# Planning for wanted precision or power Power and sample size - two-sample

### Power and sample size - two-sample

Finding the detectable effect size (delta) with  $\sigma = 1$ ,  $n = 10$  and power = 0.9:

```
## Detectable effect size (two-sample)
power.t.test(power = 0.90, n = 10, sd = 1, sig. level = 0.05)
##
## Two-sample t test power calculation
##
## n = 10
## delta = 1.534
## sd = 1
## sig.level = 0.05
## power = 0.9
## alternative = two.sided
##
## NOTE: n is number in *each* group
```
### **Overview**

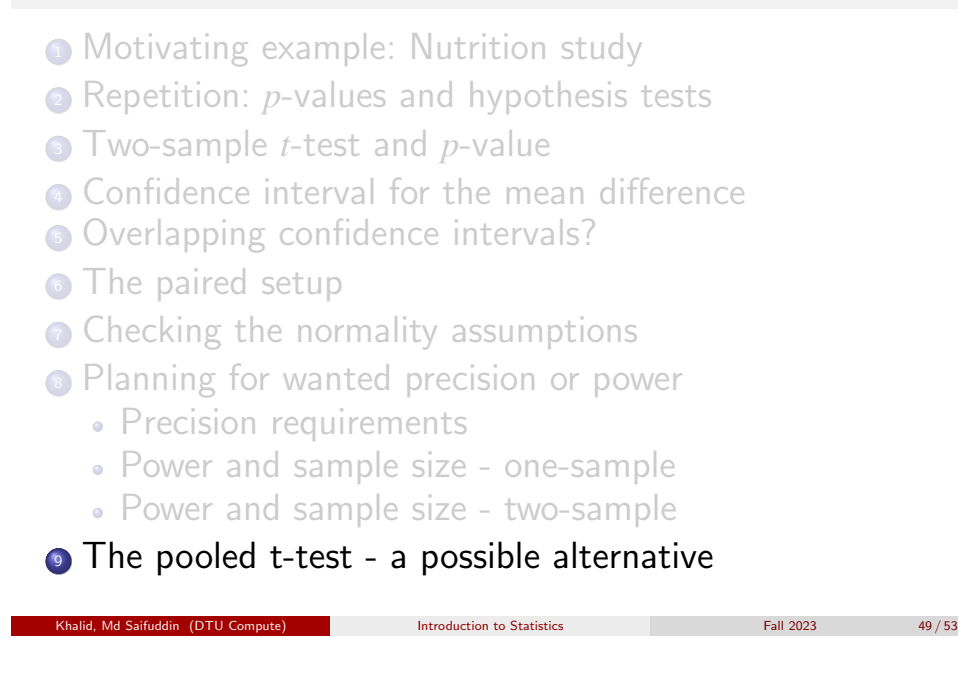

#### The pooled t-test - a possible alternative

<span id="page-12-0"></span>Theorem [3.54: The distr](#page-12-0)ibution of the pooled test-statistic

### ... is a *t*[-distribution:](#page-0-0)

[T](#page-2-0)h[e pooled two-sample stati](#page-2-0)[stic seen as](#page-1-0) a random variable:

$$
T = \frac{(\bar{X}_1 - \bar{X}_2) - \delta_0}{\sqrt{S_p^2/n_1 + S_p^2/n_2}}
$$

[follows, under the null hypothesis a](#page-7-0)nd under the [assumption that](#page-8-0)  $\sigma_1^2 = \sigma_2^2$  $n_2^2$ , a *t*-distribution with  $n_1 + n_2 - 2$ [degrees of freedom if th](#page-9-0)e two population distributions are [normal.](#page-9-0)

### The pooled two-sample *t*-test statistic

The *pooled* estimate of variance (assuming  $\sigma_1^2 = \sigma_2^2$ )

Method 3.52

$$
s_p^2 = \frac{(n_1 - 1)s_1^2 + (n_2 - 1)s_2^2}{n_1 + n_2 - 2}
$$

#### The pooled t-test statistic, Method 3.53

When considering the null hypothesis about the difference between the means of two independent samples:

> $\delta = \mu_2 - \mu_1$ *H*<sub>0</sub> :  $\delta = \delta_0$

the pooled two-sample *t*-test statistic is

$$
t_{\rm obs} = \frac{(\bar{x}_1 - \bar{x}_2) - \delta_0}{\sqrt{s_p^2/n_1 + s_p^2/n_2}}
$$

Khalid, Md Saifuddin (DTU Compute) Introduction to Statistics Intervention to Statistics Fall 2023 50 / 53

### The pooled t-test - a possible alternative We always use the "Welch" t-test

Almost (fool)proof to always use the Welch-version:

- If  $s_1^2 = s_2^2$ , the Welch and the pooled t-test statistics are the same.
- Only when the two variances become really different, the two test-statistics may differ in an important way. Furthermore, if this is the case, we would not tend to favour the pooled version, since the assumption of equal variances appears questionable then.
- Only for cases with a small sample size in at least one of the two groups, the pooled approach may provide slightly higher power (if you believe in the equal variance assumption). For these cases, the Welch approach is then a somewhat cautious approach.

#### The pooled t-test - a possible alternative

### **Overview**

- **Motivating example: Nutrition study**
- <sup>2</sup> Repetition: *p*-values and hypothesis tests
- **3** Two-sample *t*-test and *p*-value
- **4** Confidence interval for the mean difference
- **6** Overlapping confidence intervals?
- **6** The paired setup
- **Checking the normality assumptions**
- 8 Planning for wanted precision or power
	- Precision requirements
	- Power and sample size one-sample
	- Power and sample size two-sample
- **The pooled t-test a possible alternative**